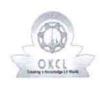

## eVidyalaya Half Yearly Report

Department of School & Mass Education, Govt. of Odisha

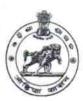

| School Name: PANCHAYAT HIGH SCHOOL, LUTHURBANDH |                        |                       |  |  |
|-------------------------------------------------|------------------------|-----------------------|--|--|
| U_DISE : 21241308205                            | District :<br>BOLANGIR | Block :<br>TITILAGARH |  |  |

| general info                                         |                      |
|------------------------------------------------------|----------------------|
| Half Yearly Report No                                | 9                    |
| Half Yearly Phase                                    | 4                    |
| Implementing Partner                                 | IL&FS ETS            |
| Half Yearly Period from                              | 7/01/2019            |
| » Half Yearly Period till                            | 12/31/2019           |
| » School Coordinator Name                            | RAMESH<br>KUMAR NAIK |
| Leaves taken for the following                       | g Month              |
| » Leave Month 1                                      | July                 |
| » Leave Days1                                        | 0                    |
| » Leave Month 2                                      | August               |
| » Leave Days2                                        | 0                    |
| » Leave Month 3                                      | September            |
| » Leave Days3                                        | 0                    |
| » Leave Month 4                                      | October              |
| » Leave Days4                                        | 0                    |
| » Leave Month 5                                      | November             |
| » Leave Days5                                        | 0                    |
| » Leave Month 6                                      | December             |
| » Leave Days6                                        | 0                    |
| » Leave Month 7                                      | January              |
| » Leave Days7                                        | 0                    |
| Equipment Downtime De                                | etails               |
| » Equipment are in working condition?                | Yes                  |
| » Downtime > 4 Working Days                          | No                   |
| » Action after 4 working days are over for Equipment |                      |
| Training Details                                     |                      |
| » Refresher training Conducted                       | Yes                  |
| » Refresher training Conducted Date                  | 08/13/2019           |
| » If No; Date for next month                         |                      |
| Educational content De                               | etails               |
| » e Content installed?                               | Yes                  |
| » SMART Content with Educational software?           | Yes                  |
| » Stylus/ Pens                                       | Yes                  |
| » USB Cable                                          | Yes                  |
| » Software CDs                                       | Yes                  |
| » User manual                                        | Yes                  |

## Recurring Service Details

| Recurring Service Details  Register Type (Faulty/Stock/Other Register)  | YES                          |
|-------------------------------------------------------------------------|------------------------------|
| Register Type (Faulty/Stock/Other Register)  Register Quantity Consumed | 1                            |
| Blank Sheet of A4 Size                                                  | Yes                          |
| A4 Blank Sheet Quantity Consumed                                        | 2522                         |
| > Cartridge                                                             | Yes                          |
| Cartridge Quantity Consumed                                             | 1                            |
| S USB Drives                                                            | Yes<br>1<br>Yes<br>25<br>Yes |
| USB Drives Quantity Consumed                                            |                              |
| Blank DVDs Rewritable                                                   |                              |
| Blank DVD-RW Quantity Consumed                                          |                              |
| » White Board Marker with Duster                                        |                              |
| » Quantity Consumed                                                     | 6                            |
| » Electricity bill                                                      | Yes                          |
| » Internet connectivity                                                 | Yes                          |
| » Reason for Unavailablity                                              |                              |
| Electrical Meter Reading and Generator                                  | Meter Reading                |
| » Generator meter reading                                               | 212                          |
| » Electrical meter reading                                              | 1150                         |
| Equipment replacement det                                               | ails                         |
| » Replacement of any Equipment by Agency                                | No                           |
| » Name of the Equipment                                                 |                              |
| Theft/Damaged Equipmen                                                  | nt                           |
| » Equipment theft/damage                                                | No                           |
| » If Yes; Name the Equipment                                            |                              |
| Lab Utilization details                                                 |                              |
| » No. of 9th Class students                                             | 86                           |
| » 9th Class students attending ICT labs                                 | 86                           |
| » No. of 10th Class students                                            | 55                           |
| » 10th Class students attending ICT labs                                | 55                           |
| No. of hours for the following month lab l                              | nas been utilized            |
| » Month-1                                                               | July                         |
| » Hours1                                                                | 68                           |
| » Month-2                                                               | August                       |
| » Hours2                                                                | 66                           |
| » Month-3                                                               | September                    |
| » Hours3                                                                | 65                           |
| » Month-4                                                               | October                      |
| » Hours4                                                                | 62                           |
| » Month-5                                                               | November                     |
| » Hours5                                                                | 60                           |
| » Month-6                                                               | December                     |
| » Hours6                                                                | 58                           |
| » Month-7                                                               | January                      |
| » Hours7                                                                | 0                            |
| Server & Node Downtime de                                               | etails                       |
| » Server Downtime Complaint logged date1                                |                              |

» Server Downtime Complaint logged date2

| Server Downtime Complaint Closure date2                                                                                                    |             |
|----------------------------------------------------------------------------------------------------|-------------|
| Server Downtime Complaint logged date3                                                                                                    |             |
| Server Downtime Complaint Closure date3                                                                                                    |             |
| No. of Non-working days in between                                                                                                    | 0           |
| No. of working days in downtime                                                                                                    | 0           |
| Stand alone PC downtime deta                                                                                                    | ails        |
| » PC downtime Complaint logged date1                                                                                                    |             |
| » PC downtime Complaint Closure date1                                                                                                    |             |
| » PC downtime Complaint logged date2                                                                                                    |             |
| » PC downtime Complaint Closure date2                                                                                                    |             |
| » PC downtime Complaint logged date3                                                                                                    |             |
| » PC downtime Complaint Closure date3                                                                                                    |             |
| » No. of Non-working days in between                                                                                                    | 0           |
| » No. of working days in downtime                                                                                                    | 0           |
| UPS downtime details                                                                                                    |             |
| » UPS downtime Complaint logged date1                                                                                                    |             |
| » UPS downtime Complaint Closure date1                                                                                                    |             |
| » UPS downtime Complaint logged date2                                                                                                    |             |
| » UPS downtime Complaint Closure date2                                                                                                    |             |
| » UPS downtime Complaint logged date3                                                                                                    |             |
| » UPS downtime Complaint Closure date3                                                                                                    |             |
| » No. of Non-working days in between                                                                                                    | 0           |
| » No. of working days in downtime                                                                                                    | 0           |
| Genset downtime details                                                                                                    |             |
| » UPS downtime Complaint logged date1                                                                                                    |             |
| » UPS downtime Complaint logged date?                                                                                                    |             |
| » UPS downtime Complaint closure date?                                                                                                    |             |
| » UPS downtime Complaint Closure date2                                                                                                    |             |
| » UPS downtime Complaint logged date3                                                                                                    |             |
| » UPS downtime Complaint Closure date3                                                                                                    |             |
| » No. of Non-working days in between                                                                                                    | 0           |
| » No. of working days in downtime                                                                                                    | 0           |
| Integrated Computer Projector downt                                                                                                    |             |
|                                                                                                    | ine details |
| » Projector downtime Complaint Closure date1                                                                                                    |             |
| » Projector downtime Complaint Closure date1                                                                                                    |             |
| » Projector downtime Complaint logged date2     » Projector downtime Complaint Closure date2                                                                                                    |             |
|                                                                                                    |             |
| » Projector downtime Complaint logged date3     » Projector downtime Complaint Closure date3                                                                                                    |             |
| » No. of Non-working days in between                                                                                                    | 0           |
| » No. of working days in detween                                                                                                    | 0           |
| AND A STATE OF THE PARTY OF THE PARTY OF THE |             |
| Printer downtime details                                                                                                    |             |
| » Printer downtime Complaint logged date1                                                                                                    |             |
| » Printer downtime Complaint Closure date1                                                                                                    |             |
| » Printer downtime Complaint logged date2                                                                                                    |             |
| » Printer downtime Complaint Closure date2                                                                                                    |             |
| » Printer downtime Complaint logged date3                                                                                                    |             |
| » Printer downtime Complaint Closure date3                                                                                                    | ·····       |
| » No. of Non-working days in between                                                                                                    | 0           |

| » No. of working days in downtime             | 0                                                                                                    |
|-----------------------------------------------|----------------------------------------------------------------------------------------------------|
| Interactive White Board (IWB) do              | owntime details                                                                                                    |
| » IWB downtime Complaint logged date1         |                                                                                                    |
| » IWB downtime Complaint Closure date1        | A CONTRACTOR OF THE PARTY OF THE PARTY OF TH |
| » IWB downtime Complaint logged date2         |                                                                                                    |
| IWB downtime Complaint Closure date2          |                                                                                                    |
| » IWB downtime Complaint logged date3         |                                                                                                    |
| » IWB downtime Complaint Closure date3        |                                                                                                    |
| No. of Non-working days in between            | 0                                                                                                    |
| » No. of working days in downtime             | 0                                                                                                    |
| Servo stabilizer downtime                     | e details                                                                                                    |
| » stabilizer downtime Complaint logged date1  |                                                                                                    |
| » stabilizer downtime Complaint Closure date1 |                                                                                                    |
| » stabilizer downtime Complaint logged date2  |                                                                                                    |
| » stabilizer downtime Complaint Closure date2 |                                                                                                    |
| » stabilizer downtime Complaint logged date3  |                                                                                                    |
| » stabilizer downtime Complaint Closure date3 |                                                                                                    |
| » No. of Non-working days in between          | 0                                                                                                    |
| » No. of working days in downtime             | 0                                                                                                    |
| Switch, Networking Components and other       | peripheral downtime details                                                                                                    |
| » peripheral downtime Complaint logged date1  |                                                                                                    |
| » peripheral downtime Complaint Closure date1 |                                                                                                    |
| » peripheral downtime Complaint logged date2  |                                                                                                    |
| » peripheral downtime Complaint Closure date2 |                                                                                                    |
| » peripheral downtime Complaint logged date3  | ******                                                                                                    |
| » peripheral downtime Complaint Closure date3 | ***************************************                                                                                                    |
| » No. of Non-working days in between          | 0                                                                                                    |
| » No. of working days in downtime             | 0                                                                                                    |

Signature of Head Master/Mistress With Seal